## **La funzione Arrotonda**

**In Excel esistono cinque funzioni che trattano l'arrotondamento dei numeri:** 

**ARROTONDA(NUMERO;NUM\_CIFRE)** 

**Restituisce un valore arrotondato del NUMERO al numero di posizioni decimali specificato dal secondo argomento (NUM\_CIFRE) nel modo seguente: se il secondo argomento è maggiore di 0, il NUMERO viene arrotondato al numero indicato di posizioni decimali. Ad esempio:**

F.

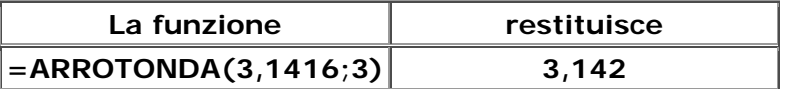

**Se il secondo argomento è 0, il numero viene arrotondato al valore intero più prossimo. Ad esempio:**

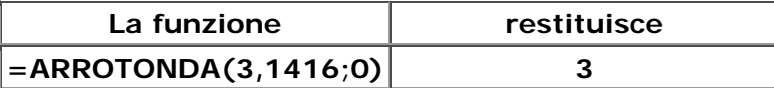

**Se il secondo argomento è minore di 0, l'arrotondamento sarà effettuato nella parte a sinistra del separatore decimale. Ad esempio:** 

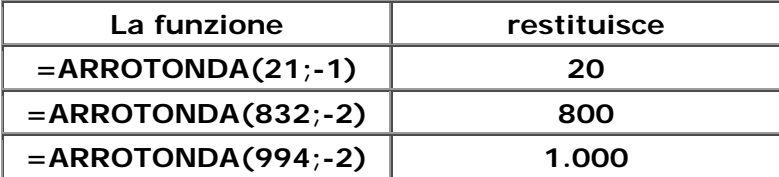

**Excel effettua un arrotondamento matematico, cioè arrotonda verso il basso i numeri inferiori a 5 e arrotonda verso l'alto i numeri uguali o superiori a 5.**

**ARROTONDA.PER.DIF (ARROTONDA.PER.ECC)** 

**Le funzioni arrotonda.per.dif e arrotonda.per.ecc hanno la stessa forma della funzione Arrotonda, ma, come suggeriscono i loro nomi, arrotondano sempre per eccesso o per difetto. Ad esempio:**

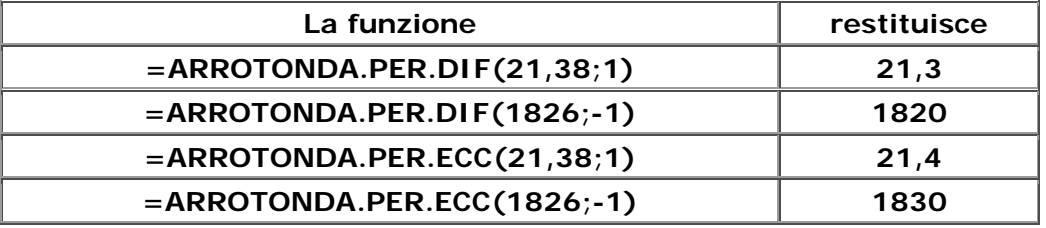

**ARROTONDA.DIFETTO (ARROTONDA.ECCESSO)** 

**Se si ha la necessità di arrotondare un numero ad un certo multiplo occorre invece usare le funzioni arrotonda.difetto o arrotonda.eccesso.** 

**Arrotonda.difetto(numero;peso) arrotonda un numero verso il basso fino al più vicino multiplo (peso) dato, mentre** 

**Arrotonda.eccesso(numero;peso) arrotonda un numero per eccesso fino al più vicino multiplo (peso) dato. Ad esempio:**

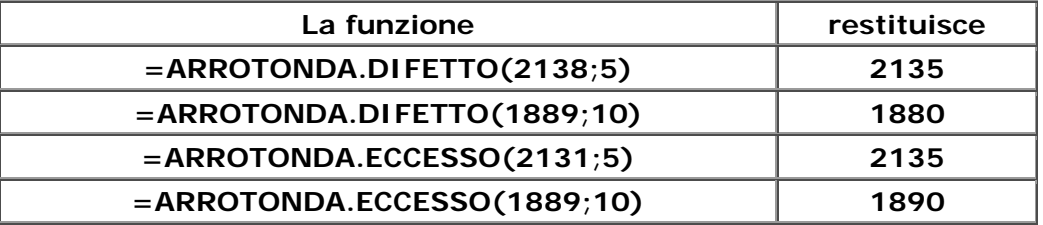